| 5 11 6 134411                                                                      |   |
|------------------------------------------------------------------------------------|---|
| Reading from and Writing                                                           |   |
| to Files                                                                           |   |
|                                                                                    |   |
|                                                                                    |   |
|                                                                                    |   |
|                                                                                    |   |
|                                                                                    |   |
|                                                                                    |   |
|                                                                                    |   |
|                                                                                    |   |
|                                                                                    |   |
| Files                                                                              |   |
|                                                                                    |   |
| Data stored in variables is temporary                                              |   |
|                                                                                    |   |
| We will learn how to write programs that can                                       |   |
| Create files                                                                       |   |
| Write to files                                                                     | _ |
| Read from files                                                                    |   |
|                                                                                    |   |
|                                                                                    |   |
|                                                                                    |   |
|                                                                                    |   |
|                                                                                    |   |
|                                                                                    |   |
|                                                                                    |   |
| Steps to Using Files                                                               |   |
|                                                                                    |   |
| There are six steps that must be taken in                                          |   |
| order to use files in C++                                                          |   |
| Include header files                                                               |   |
| Define a file stream object     variable to represent a file                       |   |
| variable to represent a me                                                         |   |
| 3. Open the file                                                                   |   |
|                                                                                    |   |
| 3. Open the file                                                                   |   |
| <ul><li>3. Open the file</li><li>4. Check that the file opened correctly</li></ul> |   |

| 1. Header files                                             |   |
|-------------------------------------------------------------|---|
| To access files you will need                               |   |
| <pre>#include <iostream></iostream></pre>                   |   |
| <pre>#include <fstream></fstream></pre>                     |   |
|                                                             |   |
|                                                             |   |
|                                                             |   |
|                                                             |   |
|                                                             |   |
|                                                             |   |
|                                                             |   |
|                                                             |   |
|                                                             |   |
| 2. File Stream Objects (Variable)                           |   |
| ifstream inputFile;                                         |   |
| ofstream outputFile;                                        |   |
| fstream inAndOut;                                           |   |
| 15 cream inmideac,                                          |   |
|                                                             |   |
| One file per variable     Can open many files at open       |   |
| 。Can open many files at once                                |   |
|                                                             |   |
|                                                             |   |
|                                                             |   |
|                                                             |   |
|                                                             | 1 |
| 3. Opening Files                                            |   |
| <pre>inputFile.open("filename")</pre>                       |   |
|                                                             |   |
| Same syntax for both input and output files                 |   |
| Filename is a string literal                                |   |
| • Example:                                                  |   |
|                                                             |   |
| <pre>ifstream inputFile; inputFile.open("input.txt");</pre> |   |
| inputrite.open("input.txt");                                |   |
|                                                             |   |

# 4. Check File Opened Correctly

· Make sure that it opened correctly

```
inputFile.open("input.txt");
if(inputFile.fail())
{
   cout << "Error opening input file ";
   exit(-1);
}</pre>
```

## 5. Using File Variables

- Use input file variable wherever you use cin inputFile >> num;
- Use output file variable wherever you use cout

```
outputFile << num;</pre>
```

- · Can read/write
  - o double, char, int, string

#### 6. Closing Files

 Any files that have been opened must be closed at the end of the program

```
inputFile.close();
outputFile.close();
```

# Example: Reading from a file

- Write a program to read 5 integers from a file named "in.txt" and display the read integers to the screen.
- Modify the program to also display the average of the 5 integers.

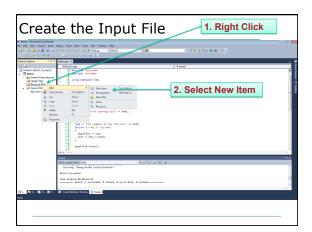

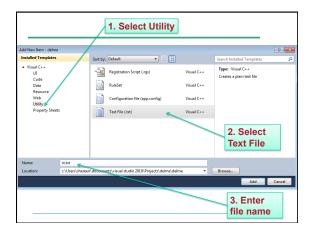

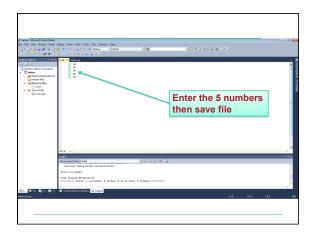

#### Practice

- Write a program that will read the following file and find the largest value. The file will contain 100 integers. Output the largest value to the screen.
- Part of the file (data.txt):

98 99 77

66 73 85

### When to Stop

- Count: First integer tells us how much data to read
  - Write the code segment to read in the strings in the file in.txt and display them to the screen. Do not display the count value!

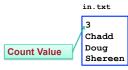

|   |  |  | - |
|---|--|--|---|
| • |  |  | _ |
|   |  |  | _ |
|   |  |  | _ |
| • |  |  | _ |
|   |  |  |   |
| • |  |  |   |
|   |  |  |   |

| Writing to a File                                                                                                    |   |
|----------------------------------------------------------------------------------------------------|---|
| Write a program to ask the user for 5 integers and write each integer to the file numbers.txt, each integer on a new line.                                                                             |   |
| Where is the file?                                                                                                    |   |
| It is in the same directory as your main.cpp                                                                                                    |   |
|                                                                                                    |   |
|                                                                                                    |   |
| Practice                                                                                                    |   |
| <ul> <li>Write a program that will read the following<br/>file and find the largest value. The file will<br/>contain 100 integers. Output the largest<br/>value to a file named output.txt.</li> </ul> |   |
| • Part of the file (data.txt):    59                                                                                                    |   |
|                                                                                                    |   |
| When to Stop                                                                                                    |   |
| <ul> <li>What if we don't know the number of items in<br/>the file?</li> </ul>                                                                                                    |   |
| Marker : read until some value                                                                                                    |   |
| o Write the code segment to read in the numbers in in.txt and display them to the screen. Do not display the marker value!                                                                             |   |
|                                                                                                    | I |